Latent variables are strongly correlated with the most physically important parameters (thicknesses of highrefractive index layers), indicating that the network automatically learns the important physical parameters of the model.

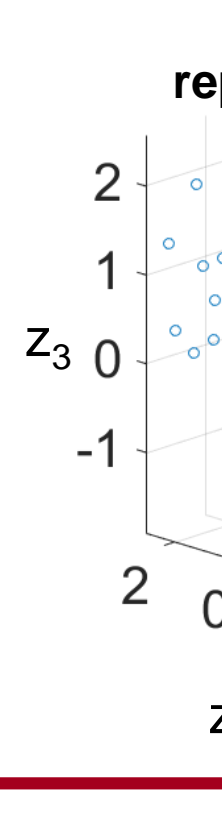

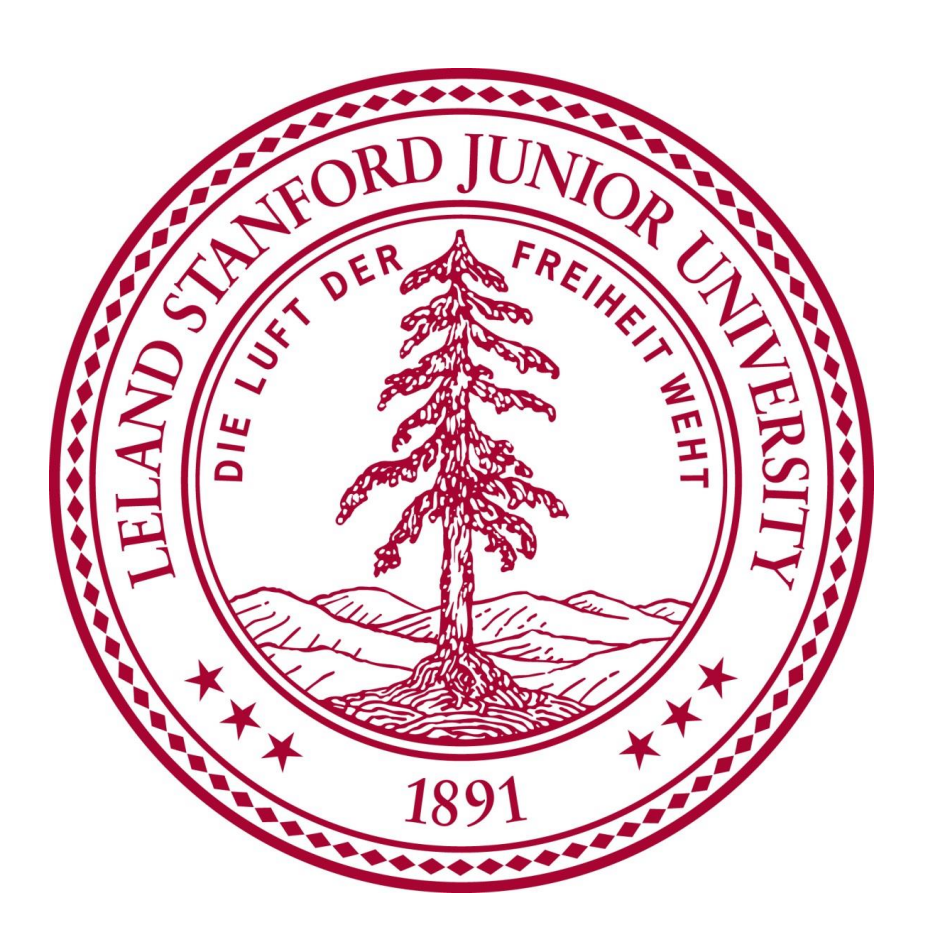

# Modeling and Optimization of Optical Devices using a Variational Autoencoder

## **Overview**

John Roberts and Evan Wang {johnr3, wangevan}@stanford.edu

### Data

Our data consists of the parameters (layer thicknesses *hn )* of a thin film optical device and its discretized transmission spectrum (*T<sup>j</sup>* ). 100,000 devices are randomly generated and the transmission spectra are found using transfer matrix simulations. We generate an additional 1,000 for the testing set.

**Device** layer thicknesses

**Discretized** transmission spectrum

The features consist of the five layer thicknesses and the 101-point discretized transmission spectrum.

Because the VAE is robust to noise, we attempt to find optimized devices by reconstructing the target spectrum with a random device.

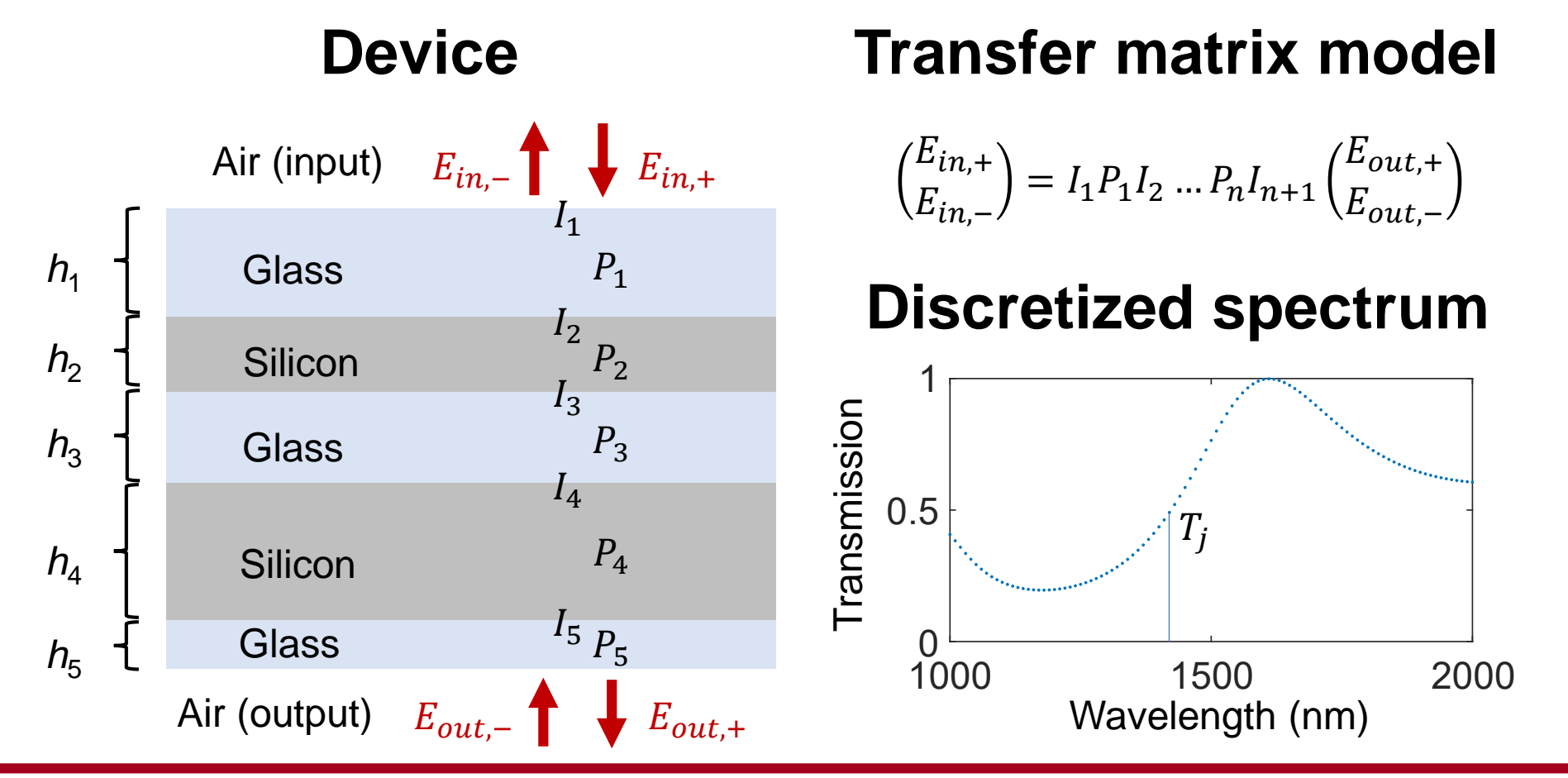

Optical thin film systems are structures composed of stacked layers of different materials. They find applications in areas such as:

- Solar cell design
- Ellipsometry and metrology
- Radiative cooling
- Dielectric mirrors

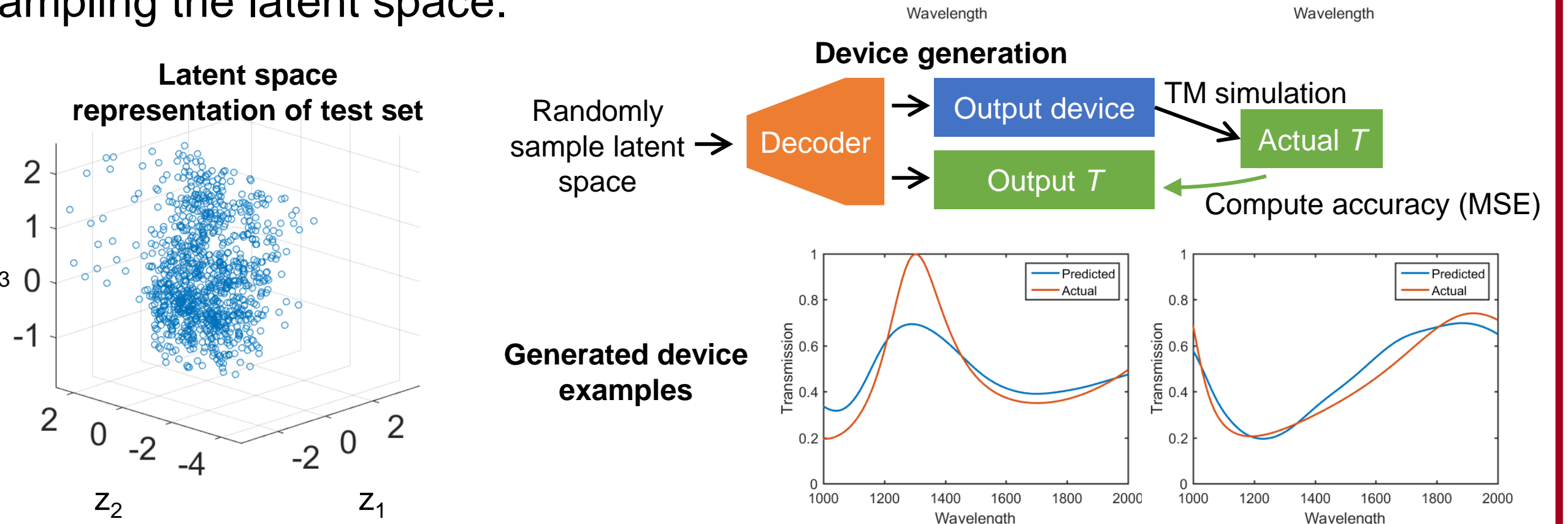

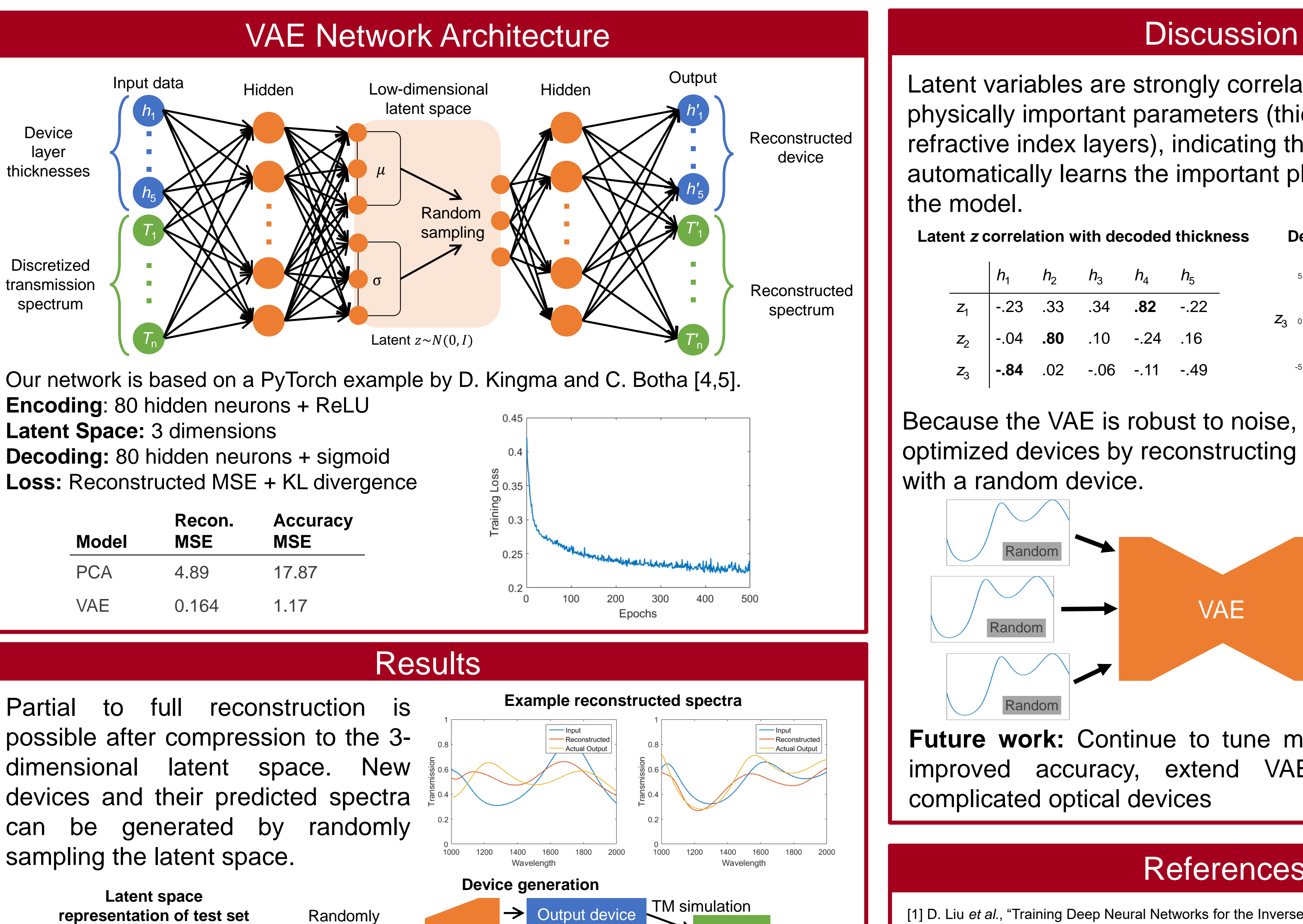

The main property of interest is the transmission spectrum, which has a complicated dependence on the parameters of the thin film stack. This makes thin films a good model system for the investigation of machine learning techniques in optical device design [1].

We use a variational autoencoder (VAE), which encodes a representation of data in a latent space using neural networks [2,3], to study thin film optical devices. VAEs can learn physics of thin film devices, generate new devices, and show potential for designing devices with arbitrary spectral responses.

> Partial to full reconstruction is possible after compression to the 3 dimensional latent space. New devices and their predicted spectra can be generated by randomly sampling the latent space.

**Future work:** Continue to tune model parameters for improved accuracy, extend VAE model to more complicated optical devices

### **References**

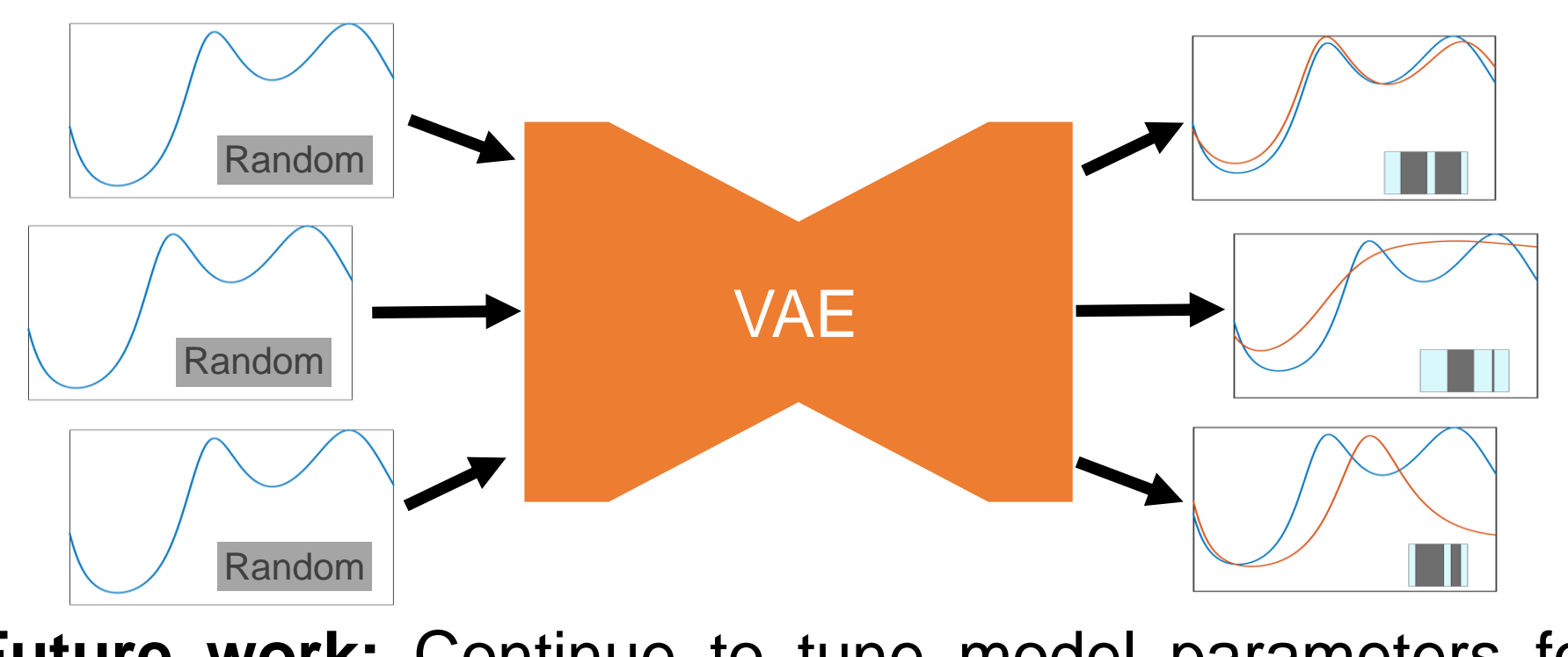

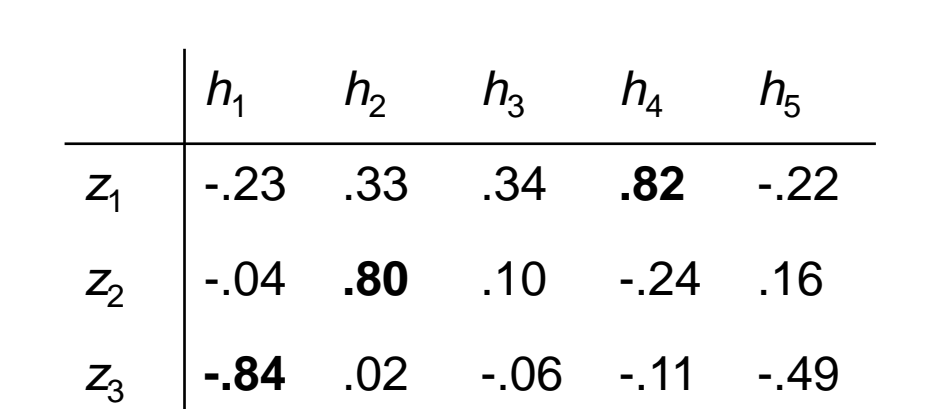

**Latent** *z* **correlation with decoded thickness**

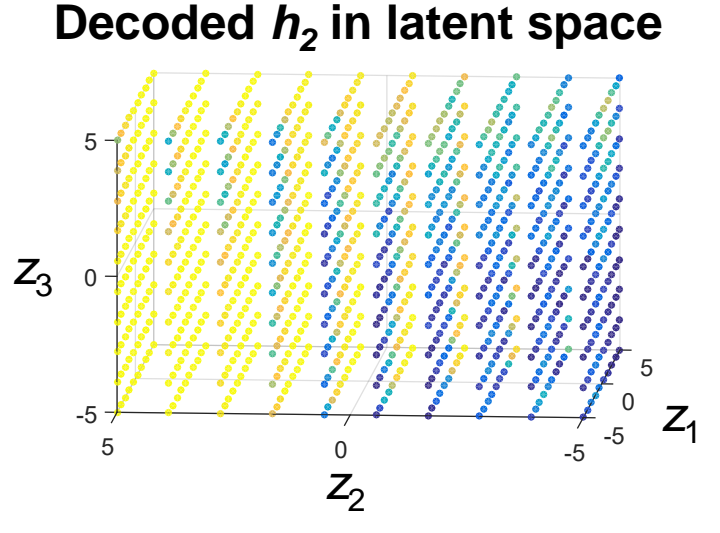

[1] D. Liu *et al* , "Training Deep Neural Networks for the Inverse Design of Nanophotonic Structures," *ACS Photonics,* **5,** 1365-1369 (2018).

[2] C. Doersch, "Tutorial on Variational Autoencoders," arXiv:1606.05908v2 [stat.ML], 2016.

[3] R. Gómez-Bombarelli *et al* , "Automatic Chemical Design Using a Data-Driven Continuous Representation of Molecules, *ACS Central Science*, **4**, 268-276 (2018).

[4] "Basic VAE Example", https://github com/pytorch/examples/tree/master/vae

[5] C. Botha. Variational Autoencoder in PyTorch, commented and annotated. [online] vxlabs. Available at: https://vxlabs.com/2017/12/08/variational-autoencoder-in-pytorch-commented-andannotated/ (2018) [Accessed 20 Nov. 2018].